## SIS PUCP

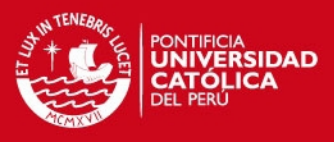

## **Anexos**

## *Anexo A: Análisis y Cálculos del Sistema Mecatrónico*

## **A.1 ESPECIFICACIONES DE NORMAS:**

Según la norma EN 81-2, relacionada a la iluminación, se especifica que los ascensores pueden ser considerados como pequeñas oficinas y, por lo tanto, se debe tener un mínimo de 50 lux. En el caso de la ventilación, según DIN 1946 se especifica que, en la cabina de los ascensores se debe tener un flujo de aire de  $20m^3/h$  por persona.

## **A.2 VENTILACIÓN:**

*Caudal requerido*/persona =  $20 \text{ m}^3/h = 0.333 \text{ m}^3/\text{min}$ .

Suponiendo que en promedio se encuentran 8 personas usando el ascensor: Caudal requerido  $= 2.664 \frac{m^3}{min}$ .

Se realizará un ejemplo de cálculo para conocer la potencia total de un ventilador:

Caudal requerido por ventilador = 2.664  $m^3$ / min  $\div$  cantidad de ventiladores

Suponiendo que se trabajará con 2 ventiladores, entonces:

Caudal requerido por ventilador  $= 1.332$   $m^3$ /min.

- A partir de este caudal hallado, se puede seleccionar el ventilador. Sin embargo este no sería el único criterio para seleccionar los ventiladores, ya que adicionalmente se tienen datos de voltaje, corriente, ruido y la potencia.
- Para hallar la potencia total se realiza una simple operación:

Potencia TOTAL = Potencia × número dispositivos.

## **A.3 ILUMINACIÓN:**

- Las unidades de lux se obtienen de la relación entre la cantidad de lúmenes y área. La magnitud de lúmenes es un dato del producto y como área de cabina se tiene un 2.7 m<sup>2</sup>, entonces se requieren de 135 lúmenes para cumplir con suministrar los 50 lux.
- La potencia total se halla de la misma forma que en la parte de ventilación.

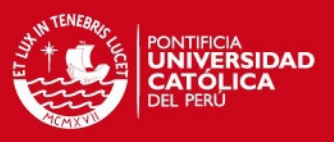

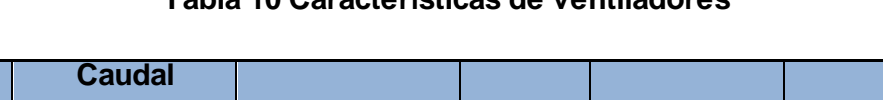

**Tabla 10 Características de ventiladores** 

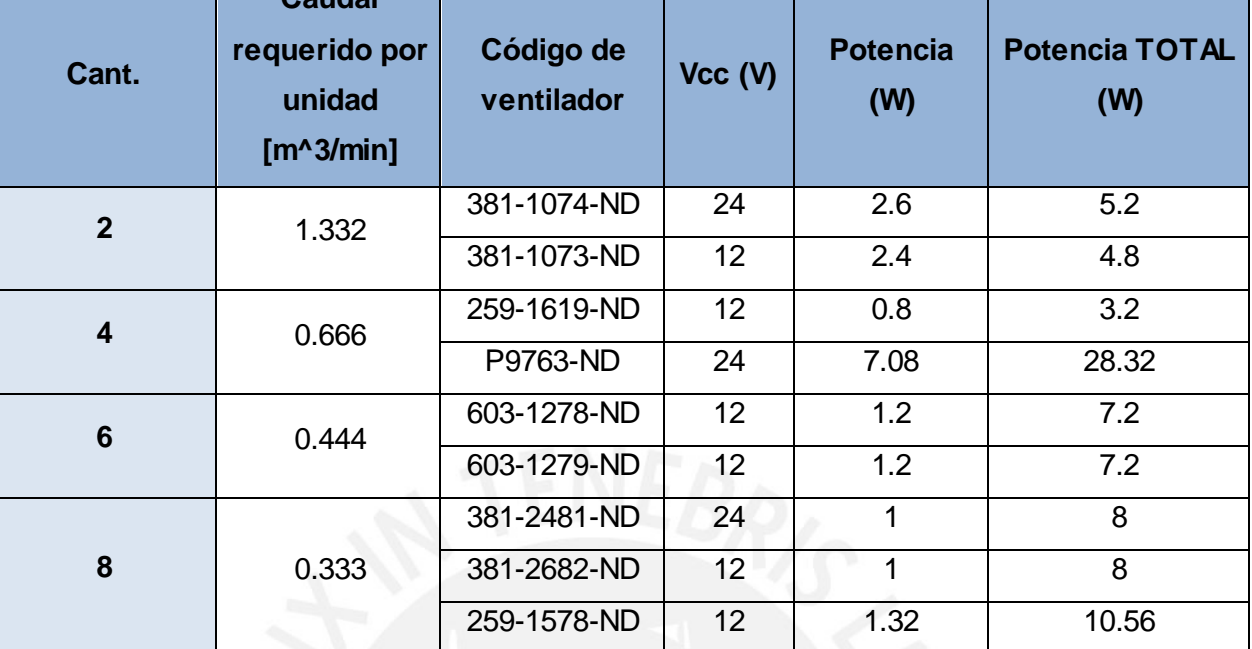

*Fuente[: http://www.digikey.com/product-](http://www.digikey.com/product-search/es?pv14=126&pv14=127&FV=fff40012%2Cfff80052&k=ventiladores&mnonly=0&newproducts=0&ColumnSort=0&page=1&quantity=0&ptm=0&fid=0&pageSize=25)*

*[search/es?pv14=126&pv14=127&FV=fff40012%2Cfff80052&k=ventiladores&mnonly=0&newproducts=0&ColumnSo](http://www.digikey.com/product-search/es?pv14=126&pv14=127&FV=fff40012%2Cfff80052&k=ventiladores&mnonly=0&newproducts=0&ColumnSort=0&page=1&quantity=0&ptm=0&fid=0&pageSize=25) [rt=0&page=1&quantity=0&ptm=0&fid=0&pageSize=25](http://www.digikey.com/product-search/es?pv14=126&pv14=127&FV=fff40012%2Cfff80052&k=ventiladores&mnonly=0&newproducts=0&ColumnSort=0&page=1&quantity=0&ptm=0&fid=0&pageSize=25)* 

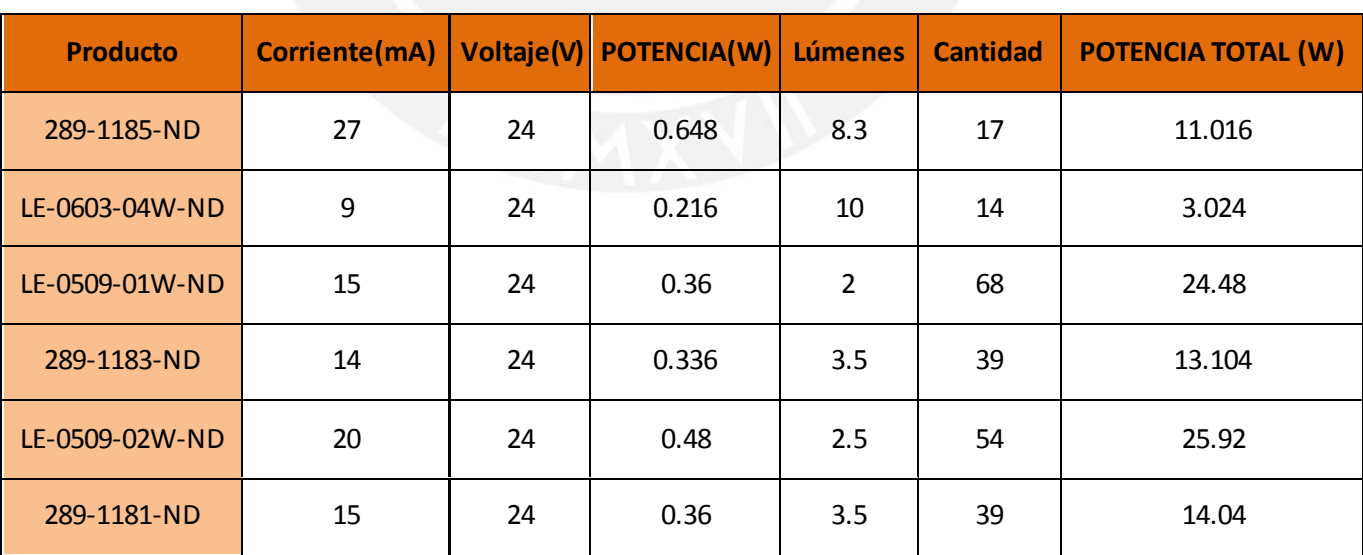

## **Tabla 11 Características de dispositivos de iluminación**

*Fuente: [http://www.digikey.com/product-](http://www.digikey.com/product-search/es?v=289&FV=fff40008%2Cfff8028b%2C940008%2C4fc0036&k=LED&mnonly=0&newproducts=0&ColumnSort=0&page=1&quantity=0&ptm=0&fid=0&pageSize=25)*

*[search/es?v=289&FV=fff40008%2Cfff8028b%2C940008%2C4fc0036&k=LED&mnonly=0&newproducts=0&Column](http://www.digikey.com/product-search/es?v=289&FV=fff40008%2Cfff8028b%2C940008%2C4fc0036&k=LED&mnonly=0&newproducts=0&ColumnSort=0&page=1&quantity=0&ptm=0&fid=0&pageSize=25) [Sort=0&page=1&quantity=0&ptm=0&fid=0&pageSize=25](http://www.digikey.com/product-search/es?v=289&FV=fff40008%2Cfff8028b%2C940008%2C4fc0036&k=LED&mnonly=0&newproducts=0&ColumnSort=0&page=1&quantity=0&ptm=0&fid=0&pageSize=25)* 

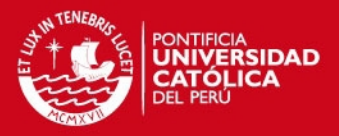

## **A.4 CÁLCULO DE DISPOSITIVOS DE ALMACENAMIENTO EN 1° ETAPA**

Para este segmento se tuvieron en cuenta la adquisición de datos en un estudio previo a un ascensor. Los gráficos presentados líneas abajo son datos adquiridos durante el frenado del ascensor en su funcionamiento normal. Se presentan los datos adquiridos en la Tabla 2 y las gráficas relacionadas:

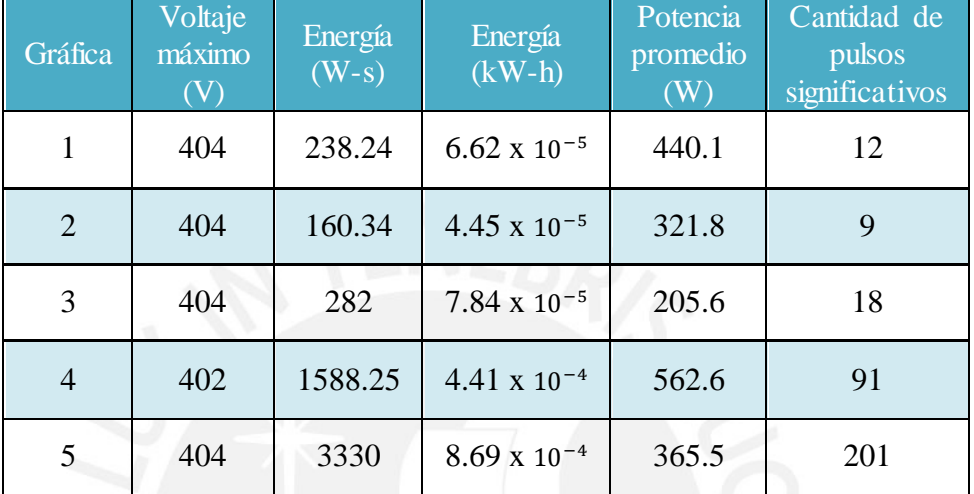

#### **Tabla 12 Datos de consumo de energía de ascensor en funcionamiento**

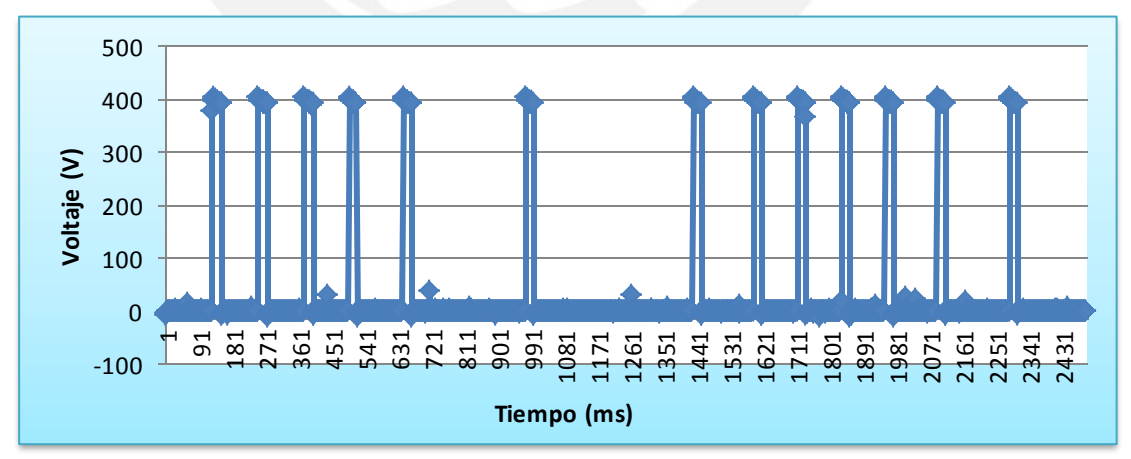

**Gráfica 1 Primera adquisición de datos de un ascensor**

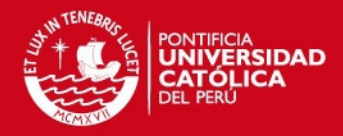

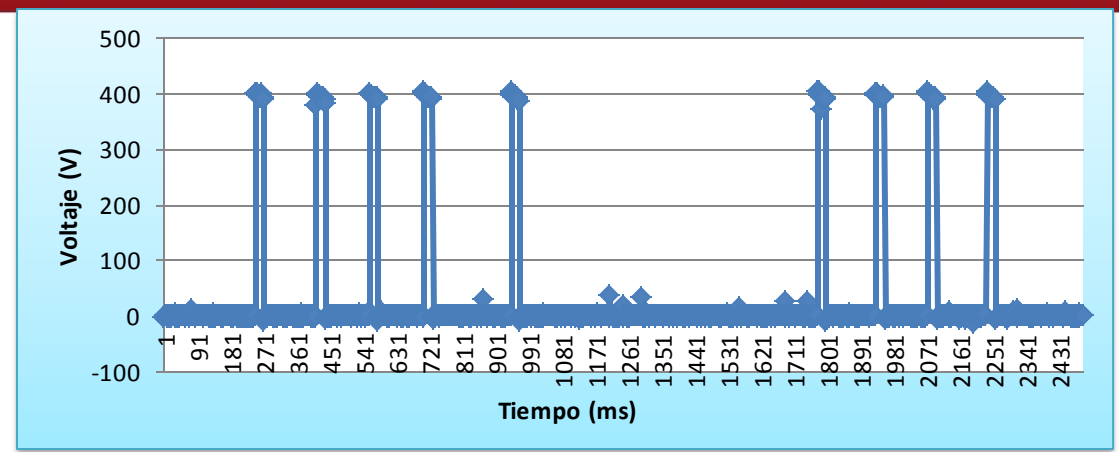

**Gráfica 1 Segunda adquisición de datos de un ascensor**

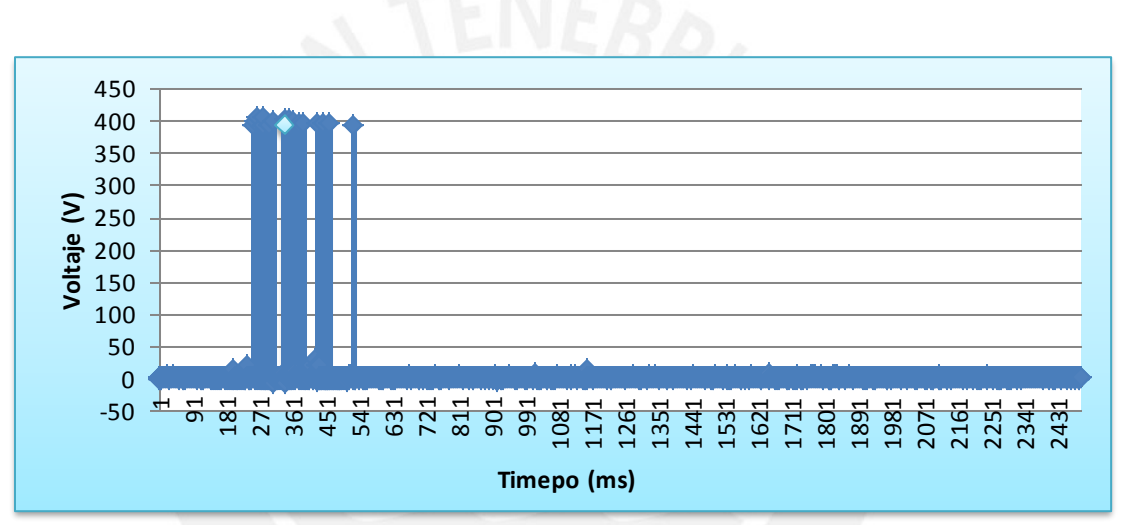

**Gráfica 2 Tercera adquisición de datos de un ascensor**

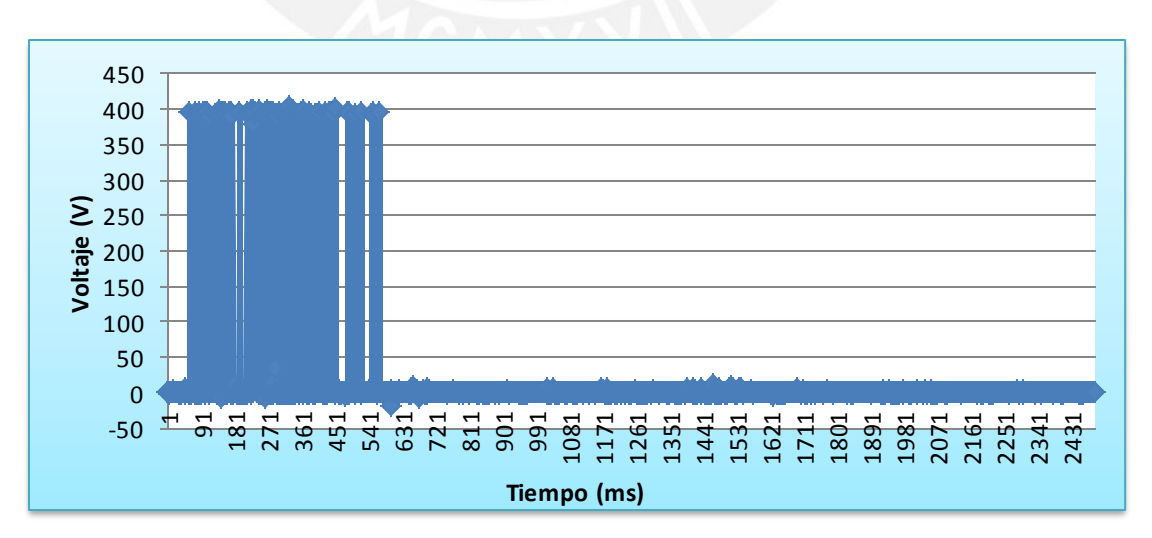

**Gráfica 3 Cuarta adquisición de datos de un ascensor**

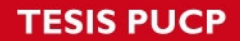

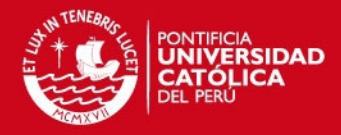

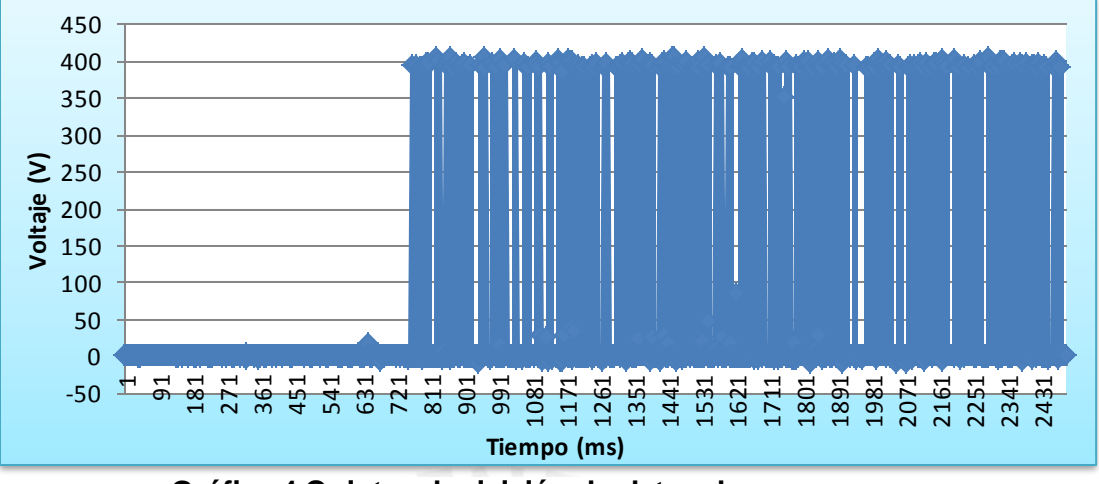

**Gráfica 4 Quinta adquisición de datos de un ascensor**

Se obtuvieron datos críticos en la Gráfica 5:

- Máximo voltaje: 404 V
- Número de pulsos significativos (voltaje mayor a 300V): 201
- Duración del tren de impulsos: 3.44 segundos
- **Energía: 3330 Joules**

A partir de estos datos de energía y voltaje que ingresaría a nuestro sistema se puede calcular y seleccionar la capacitancia para la primera etapa:

$$
C=3330*\frac{2}{404^2}=0.04080 F.
$$

## $C = 40800 \,\mu F$ .

Para poder escalar esta magnitud y adaptarla a nuestro prototipo y simular el funcionamiento a 48V se debe a aplicar el siguiente factor:

$$
Factor = \frac{48V}{404V} = 0.12.
$$

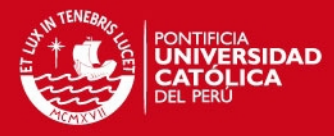

Para el cálculo de la capacitancia en la simulación (48V) se tendría:

$$
C = 0.12 * 40800 \,\mu F.
$$

$$
C=4896 \,\mu F.
$$

Entonces se tendría una capacidad de energía de:

$$
C = 0.5 * 4896 * 10^{-6} * 48^2 = 5.64 J.
$$

## **A.5 CÁLCULO DE RESISTENCIA DE POTENCIA (DISIPACIÓN DE CALOR)**

Teniendo en cuenta que el tren de impulsos en la simulación tiene una duración aproximada a los 3.44 segundos y que el MOSFET dirigido a la resistencia de disipación se encuentra en estado de conducción, se procede a calcular la potencia que se tendría que disipar:

 $Potential = 5.64$   $J * 3.44$   $s = 19.4$  *W*.

## **A.6 CÁLCULO DE DISPOSITIVOS DE ALMACENAMIENTO EN 2° ETAPA**

La segunda etapa de almacenamiento se encarga de alimentar a los dispositivos de alimentación y ventilación. El parámetro a tomar en cuenta es la potencia que requieren estos dispositivos en total. Los siguientes dispositivos son aquellos que serían tomados en cuenta en una **situación real**:

- 2 ventiladores 381-1074-ND, la potencia total necesaria sería 5.2W
- 14 dispositivos de iluminación LED de código LE-0603-04W-ND, con una potencia total de 3.024 W.

Para calcular el total de kilowatts-hora:

kilowatts – hora al día = 
$$
(5.2 + 3.024) * \frac{24}{1000} = 0.197 kW - h.
$$

Como los dispositivos trabajan con 24V es posible obtener la magnitud de amperios-hora y así poder seleccionar la batería más adecuada:

amperios – hora = 
$$
0.197 * \frac{1000}{24} = 8.224Ah
$$
.

En el caso de la **experimentación** se seleccionaron los dispositivos con menor potencia de consumo, 24V de alimentación, sólo un ventilador y sólo

## **ESIS PUCP**

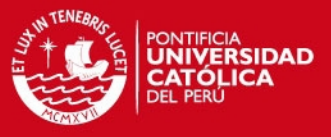

un dispositivo de iluminación. Entonces de las tablas de dispositivos se seleccionan:

- El ventilador 381-2481-ND de 1W
- El dispositivo de iluminación LE-0603-04W-ND de 0.216W

Los kilowatts-hora al día se calculan de la misma manera, y se obtienen:

 $kilowatts - hora \ al \ dia = 0.029kW - h.$ 

De la misma manera también se obtienen los amperios-hora:

#### amperios – hora = 0.029  $*\frac{1000}{24}$  $\frac{000}{24}$  = 1.216*Ah*.

Para la parte de simulación, los dispositivos de ventilación e iluminación que se señalan son solo para tener una referencia de cuánto debería ser el MÍNIMO de amperios-hora que deben ser capaces de brindar las baterías.

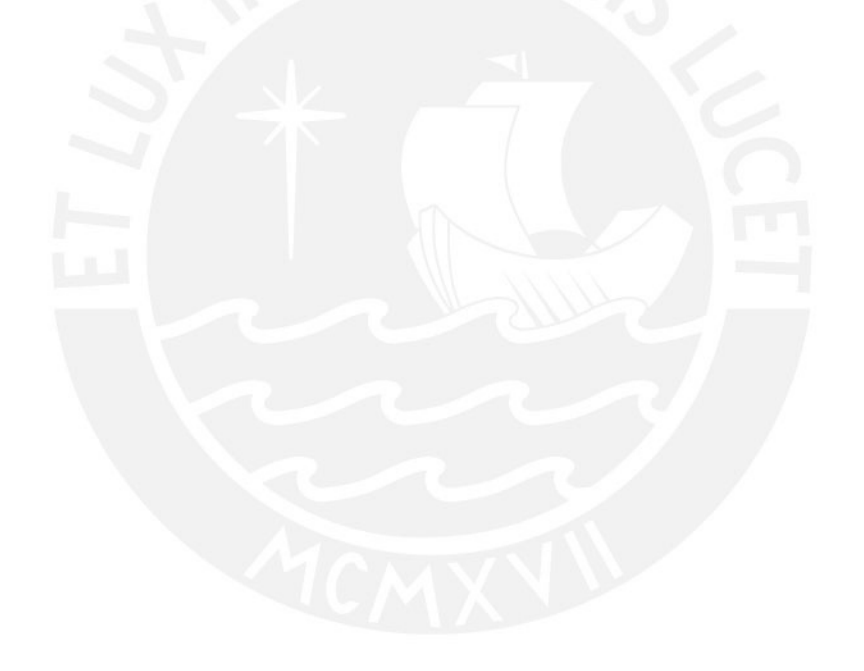

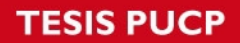

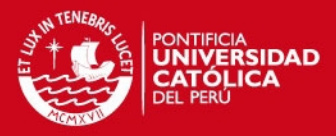

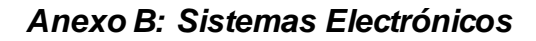

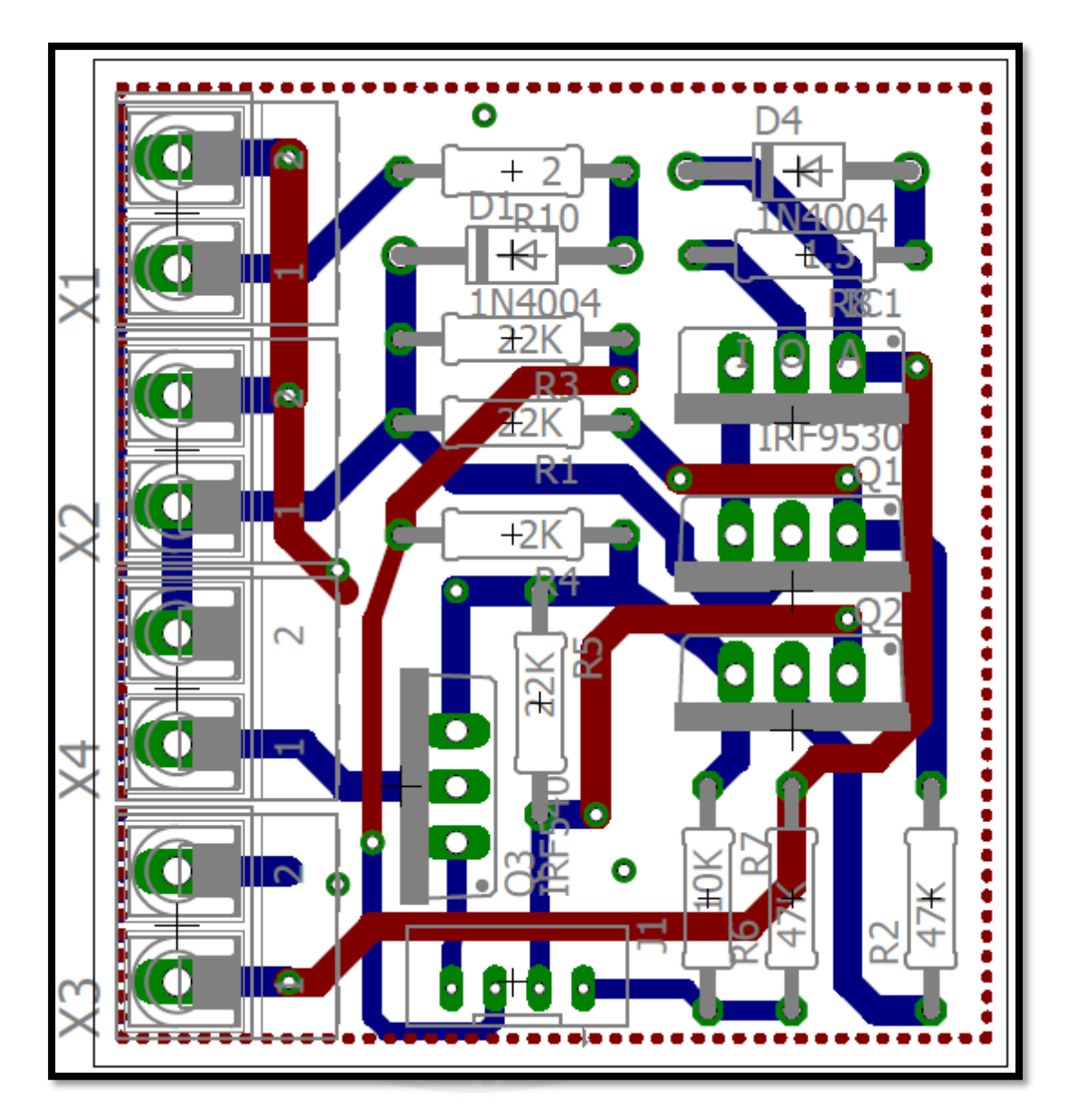

**Figura 21 Tarjeta empleada en simulación de sistema**

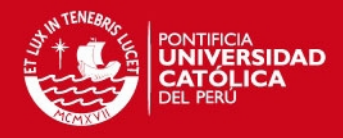

PD - 94758

**IRF540Z** 

IRF540ZS IRF540ZL

# International **IGR** Rectifier

## **AUTOMOTIVE MOSFET**

Features

- · Advanced Process Technology
- Ultra Low On-Resistance .
- 175°C Operating Temperature
- Fast Switching
- Repetitive Avalanche Allowed up to Timax

#### **Description**

Specifically designed for Automotive applications, this HEXFET® Power MOSFET utilizes the latest processing techniques to achieve extremely low onresistance per silicon area. Additional features of this design are a 175°C junction operating temperature, fast switching speed and improved repetitive avalanche rating. These features combine to make this design an extremely efficient and reliable device for use in Automotive applications and a wide variety of other applications.

#### **HEXFET® Power MOSFET**

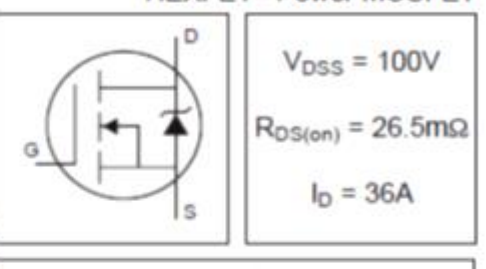

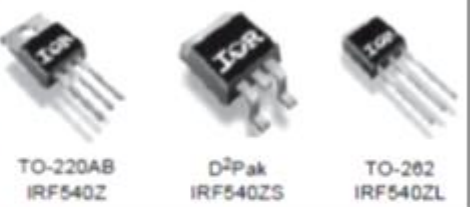

#### **Absolute Maximum Ratings**

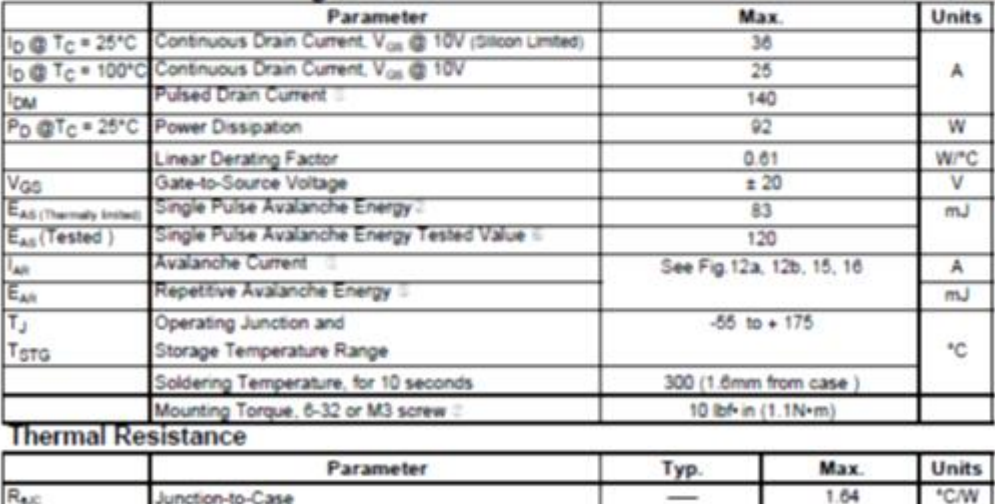

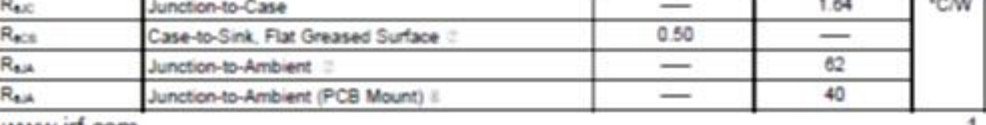

www.irf.com

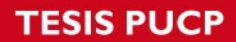

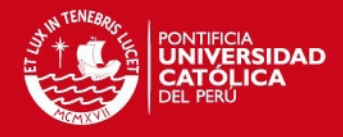

# IRF540Z/S/L

International<br>**IGR** Rectifier

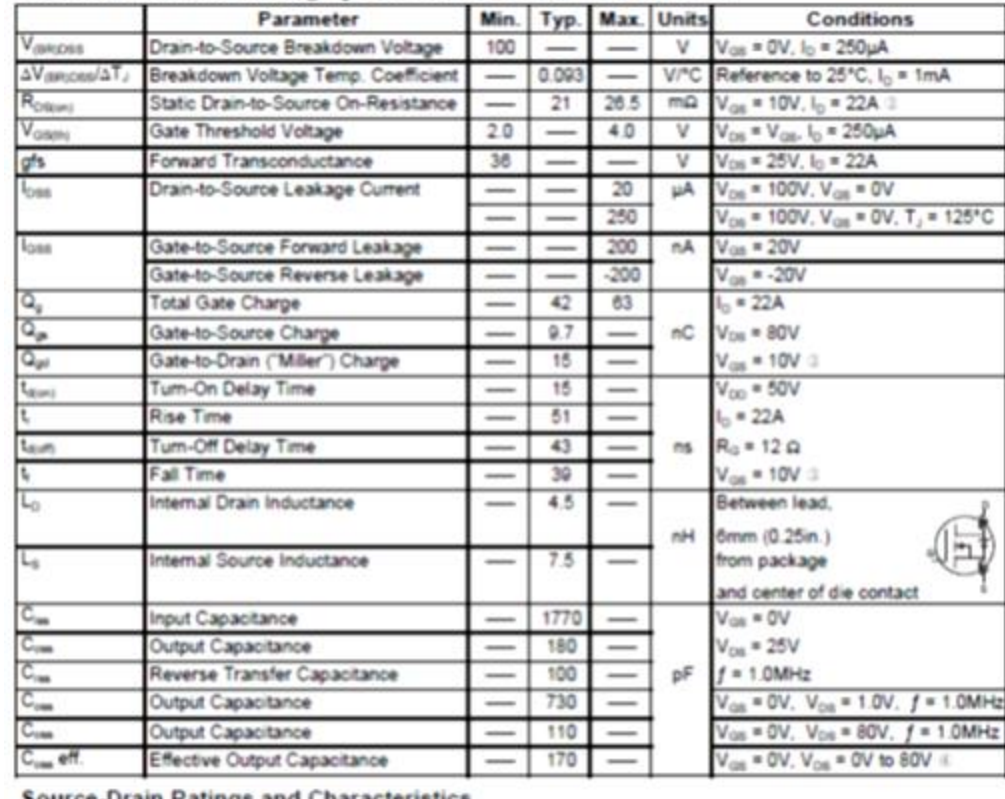

#### Electrical Characteristics @ T<sub>J</sub> = 25°C (unless otherwise specified)

#### **Source-Drain Ratings and Characteristics**

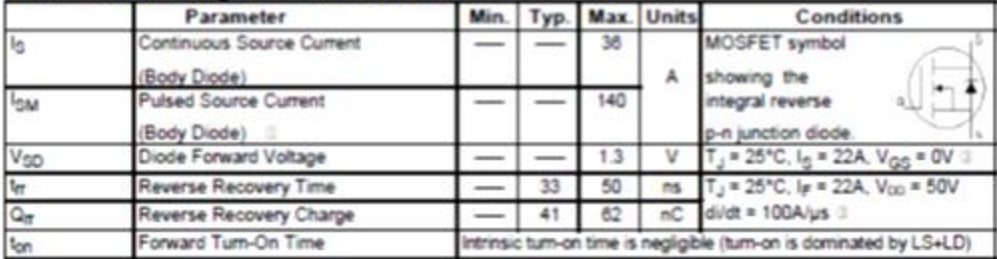

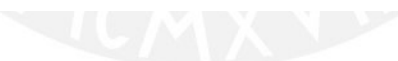

## **TESIS PUCP**

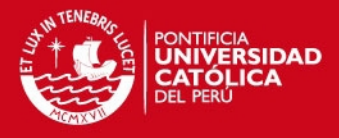

# IRF540Z/S/L

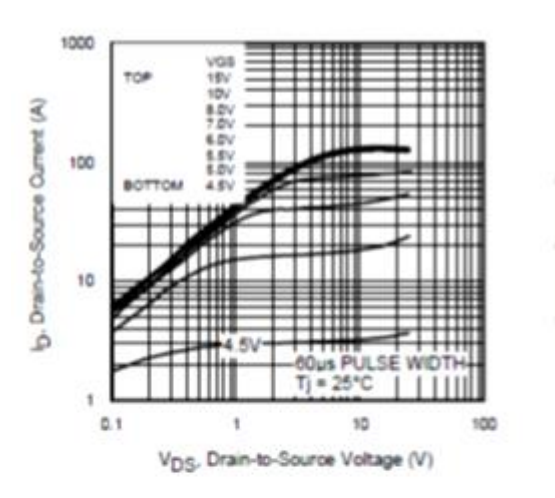

International **IGR** Rectifier

Fig 1. Typical Output Characteristics

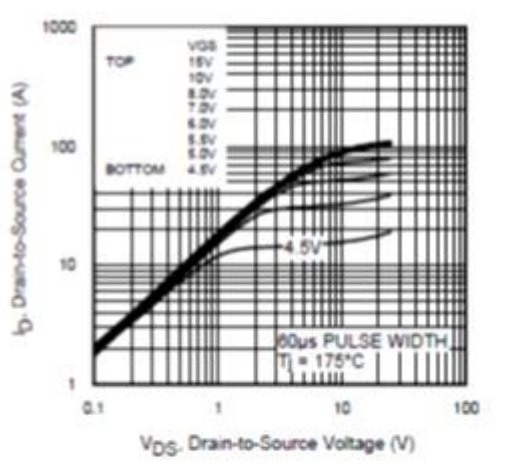

Fig 2. Typical Output Characteristics

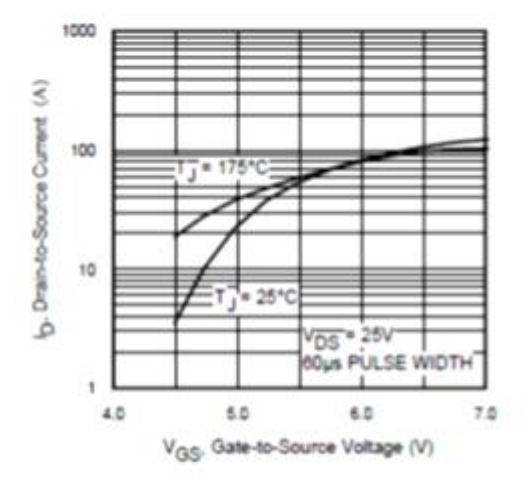

Fig 3. Typical Transfer Characteristics

www.irf.com

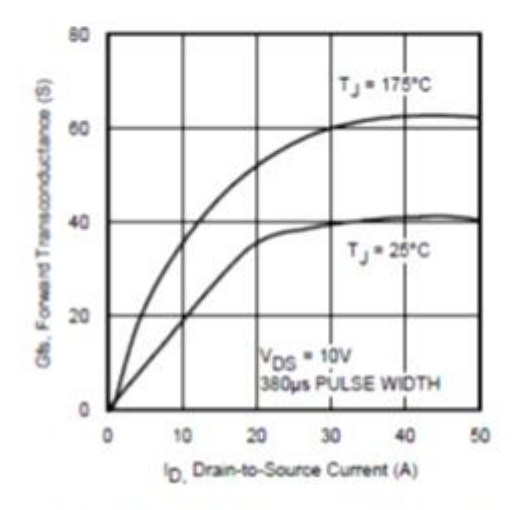

Fig 4. Typical Forward Transconductance Vs. Drain Current

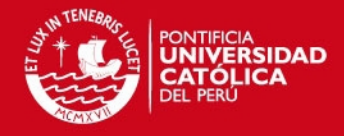

PD - 94790A

IRF9540NPbF

 $V_{DSS} = -100V$ 

 $R_{DS (on)} = 0.117 \Omega$ 

**HEXFET®** Power MOSFET

# International **IGR** Rectifier

- Lead-Free
- · Advanced Process Technology
- · Dynamic dv/dt Rating
- 175°C Operating Temperature
- Fast Switching
- · P-Channel
- · Fully Avalanche Rated

#### Description

Fifth Generation HEXFETs from International Rectifier utilize advanced processing techniques to achieve extremely low on-resistance per silicon area. This benefit, combined with the fast switching speed and<br>ruggedized device design that HEXFET Power MOSFETs are well known for, provides the designer with an extremely efficient and reliable device for use in a wide variety of applications.

The TO-220 package is universally preferred for all commercial-industrial applications at power dissipation levels to approximately 50 watts. The low thermal resistance and low package cost of the TO-220 contribute to its wide acceptance throughout the industry.

#### **Absolute Maximum Ratings**

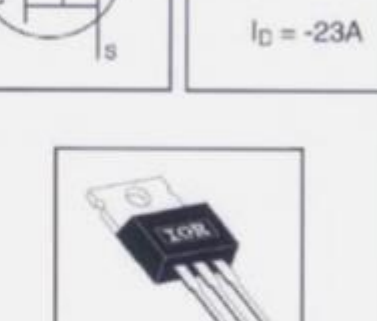

 $\Omega$ 

TO-220AB

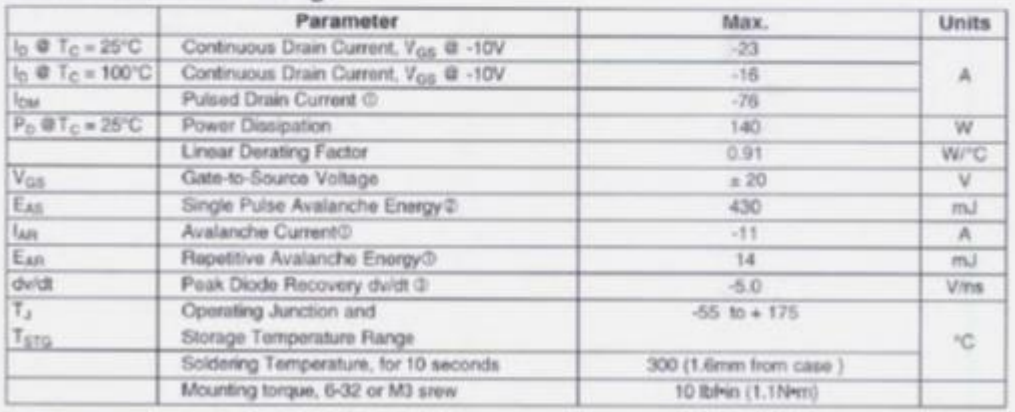

#### **Thermal Resistance**

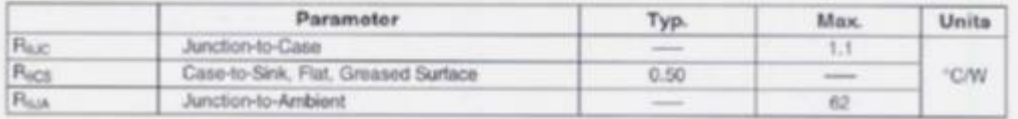

www.irf.com

1

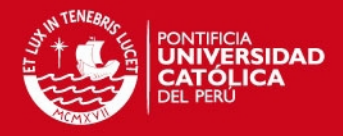

# IRF9540NPbF

International<br>**TOR** Rectifier

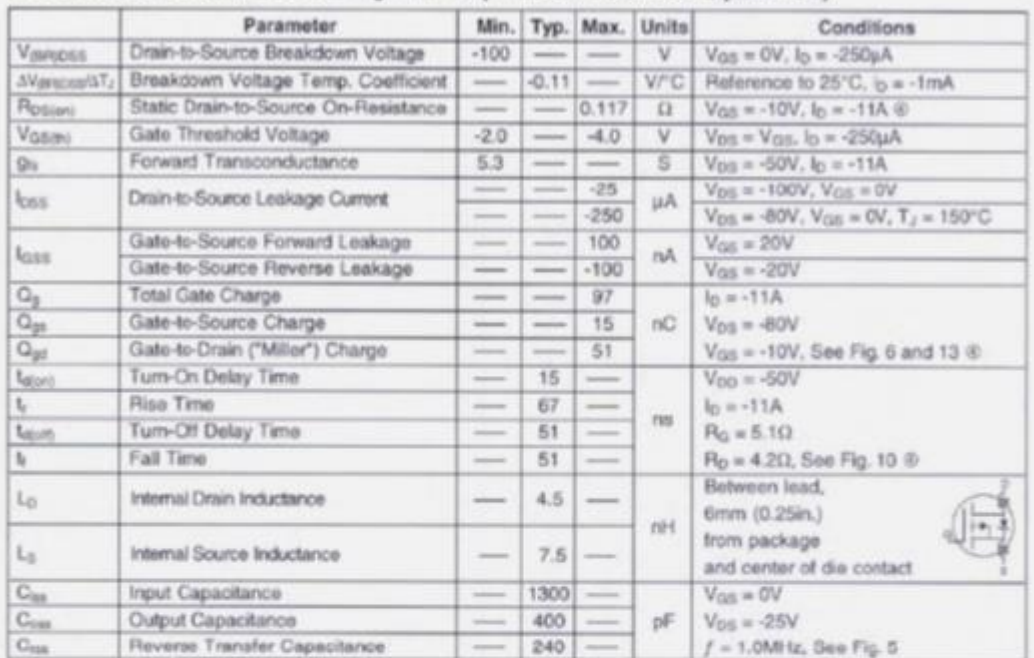

### Electrical Characteristics @  $T_J = 25$ °C (unless otherwise specified)

#### **Source-Drain Ratings and Characteristics**

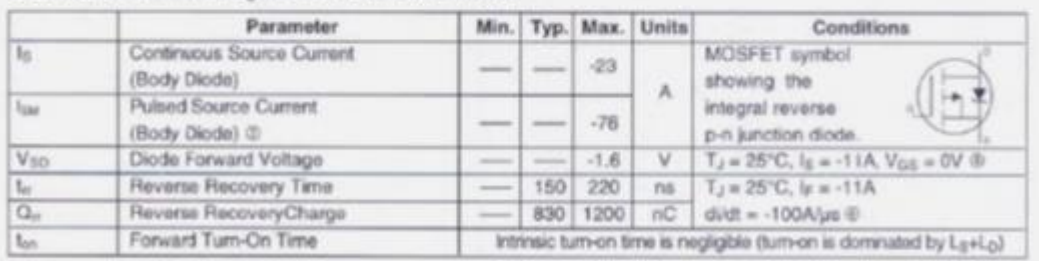

#### Notes:

C Repetitive rating; pulse width limited by max. junction temperature. ( See fig. 11 )  $\begin{array}{l} \textcircled{1}_{\text{SD}} \leq -11 \textup{A}, \textup{d}\bar{\textup{u}}\textup{d}t \leq -470 \textup{A}/\mu\pi, \textup{V}_{\text{LO}} \leq \textup{V}_{\text{d}\bar{\textup{u}}\textup{f}(\textup{G})1},\\ T_J \leq 175^\circ \textup{C} \end{array}$ 

 $\begin{array}{l} \textcircled{2} \text{ Starting T}_3 = 25^{\circ} \text{C}, \text{L} = 7.1 \text{mH} \\ \text{R}_3 = 25 \Omega, \text{I}_{\text{AB}} = \text{-11A}. \text{ (See Figure 12)} \end{array}$  $\circledR$  Pulse width  $\leq$  300us; duty cycle  $\leq$  2%.

www.irf.com

 $\overline{2}$ 

## **TESIS PUCP**

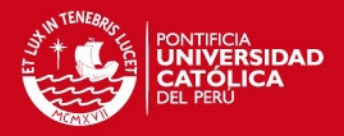

IRF9540NPbF

### International **TOR** Rectifier

130

ü

Drain-to-Source Current (A)

غ.

## 100 ius **SERRES** b. Drain-to-Source Cerrent (A) H 20us PULSE WIDTH 20s & PULSE WIDT ٠  $\mathbf{0}$ iai VDS . Drain-to-Source Voltage (V) -V<sub>DS</sub> . Drain-to-Source Voltage (V)

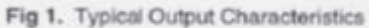

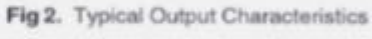

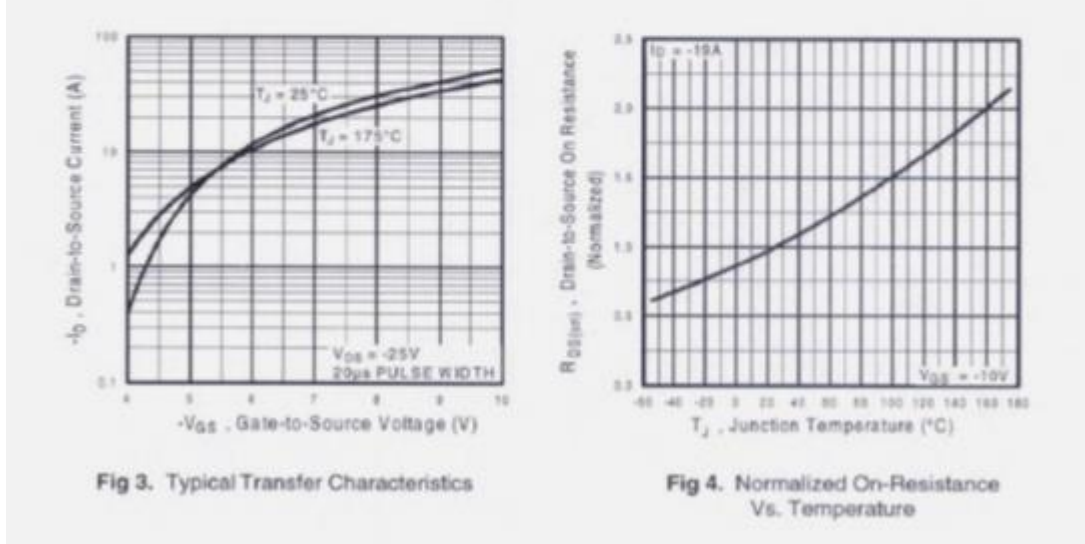

www.irf.com

 $^{\rm 3}$ 

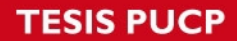

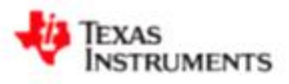

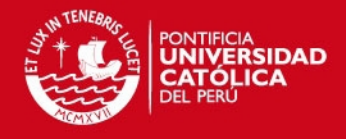

#### LM117HV, LM317HV

SNVS773C-APRIL 2000-REVISED APRIL 2013

LM117HV/LM317HV 3-Terminal Adjustable Regulator

Check for Samples: LM117HV, LM317HV

#### **FEATURES**

www.ti.com

- . Adjustable Output Down to 1.2V
- Specified 1.5A Output Current
- . Line Regulation Typically 0.01%/V
- . Load Regulation Typically 0.1%
- . Current Limit Constant with Temperature
- . 100% Electrical Burn-in
- . Eliminates the Need to Stock Many Voltages
- **Standard 3-lead Transistor Package**
- 80 dB Ripple Rejection
- Output is Short-circuit Protected
- P<sup>\*</sup> Product Enhancement Tested

#### **DESCRIPTION**

The LM117HV/LM317HV are adjustable 3-terminal positive voltage regulators capable of supplying in<br>excess of 1.5A over a 1.2V to 57V output range. They are exceptionally easy to use and require only two external resistors to set the output voltage. Further, both line and load regulation are better than standard fixed regulators. Also, the LM117HV is packaged in standard transistor packages which are easily mounted and handled.

In addition to higher performance than fixed<br>regulators, the LM117HV series offers full overload protection available only in IC's. Included on the chip are current limit, thermal overload protection and safe area protection. All overload protection circuitry<br>remains fully functional even if the adjustment terminal is disconnected.

#### **Connection Diagrams**

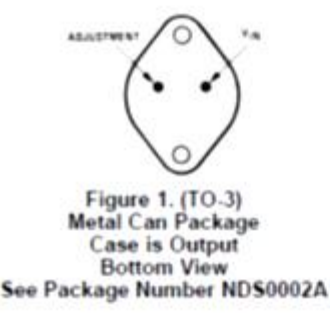

Normally, no capacitors are needed unless the device is situated more than 6 inches from the input filter capacitors in which case an input bypass is needed. An optional output capacitor can be added to improve transient response. The adjustment terminal can be bypassed to achieve very high ripple rejections ratios which are difficult to achieve with standard 3-terminal regulators.

Besides replacing fixed regulators, the LM117HV is useful in a wide variety of other applications. Since<br>the regulator is "floating" and sees only the input-tooutput differential voltage, supplies of several<br>hundred volts can be regulated as long as the maximum input to output differential is not exceeded. i.e. do not short the output to ground.

Also, it makes an especially simple adjustable switching regulator, a programmable output regulator, or by connecting a fixed resistor between the adjustment and output, the LM117HV can be used as a precision current regulator. Supplies with electronic shutdown can be achieved by clamping the<br>adjustment terminal to ground which programs the output to 1.2V where most loads draw little current

The LM117HVK STEEL and LM317HVK STEEL are<br>packaged in standard TO-3 transistor packages, while the LM117HVH and LM317HVH are packaged in a solid Kovar base TO transistor package. The LM317HVT uses a TO-220 plastic package. The<br>LM117HV is rated for operation from -55°C to +150°C, and the LM317HV from 0°C to +125°C

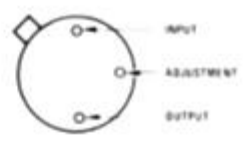

Figure 2. (TO) Metal Can Package Case is Output **Bottom View** See Package Number NDT0003A

Please be aware that an important notice concerning availability, standard warranty, and use in critical applications of<br>Texas instruments semiconductor products and disclaimers thereto appears at the end of this data shee All trademarks are the property of their respective owners

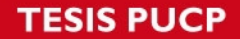

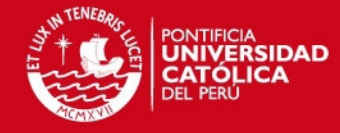

#### LM117HV, LM317HV

SNVSTT3C - APRIL 2000 - REVISED APRIL 2013

TEXAS<br>INSTRUMENTS

www.ti.com

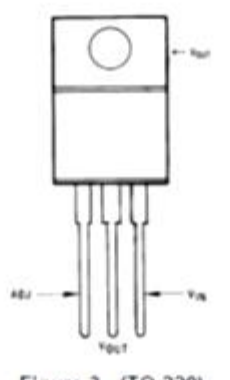

Figure 3. (TO-220)<br>Plastic Package<br>Front View See Package Number NDE0003B

#### **Typical Applications**

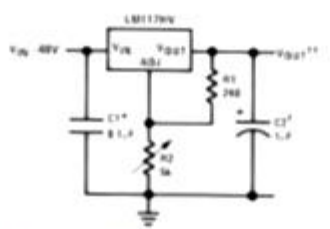

Full output current not available at high input-output voltages.<br>†Optional---improves translent response. Output capacitors in the range of 1 µF to 1000 µF of aluminum or tantalum electrolytic

are commonly used to provide improved output impedance and rejection of transients.<br>"Needed if device is more than 6 inches from filter capacitors.

 $\Box \mathbf{V}_{\mathrm{OMF}} = 1.25 \mathbf{V} \left( 1 + \frac{p_{\mathrm{H}}}{p_{\mathrm{H}}} \right) + t_{\mathrm{M}\mathrm{D} \mathrm{f}} \mathbf{R}_{\mathrm{F}}$ 

#### Figure 4. 1.2V-45V Adjustable Regulator

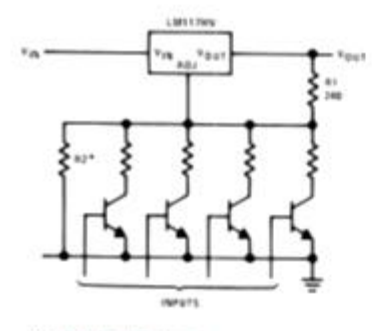

"Sets maximum Vout

Figure 5. Digitally Selected Outputs

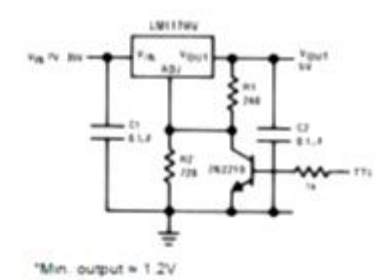

Figure 6. 5V Logic Regulator with<br>Electronic Shutdown\*

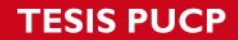

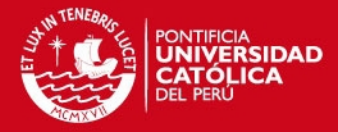

TEXAS INSTRUMENTS

#### LM117HV. LM317HV

SNVS773C-APRIL 2000-REVISED APRIL 2013

www.ti.com ▲

These devices have limited built-in ESD protection. The leads should be shorted together or the device placed in conductive foam

#### **ABSOLUTE MAXIMUM RATINGS(1)(2)**

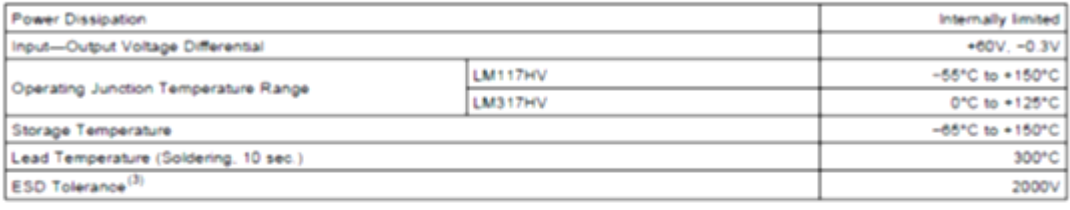

(1) "Absolute Maximum Ratings" indicate limits beyond which damage to the device may occur. Operating Ratings indicate conditions for which the device is functional, but do not ensure specific performance limits.<br>
(2) Refer to RETS117HVH for LM117HVH or RETS117HVK for LM117HVK military specifications.<br>
(3) Human body model, 1.5 kΩ in series with 100 pF.

#### ELECTRICAL CHARACTERISTICS(1)

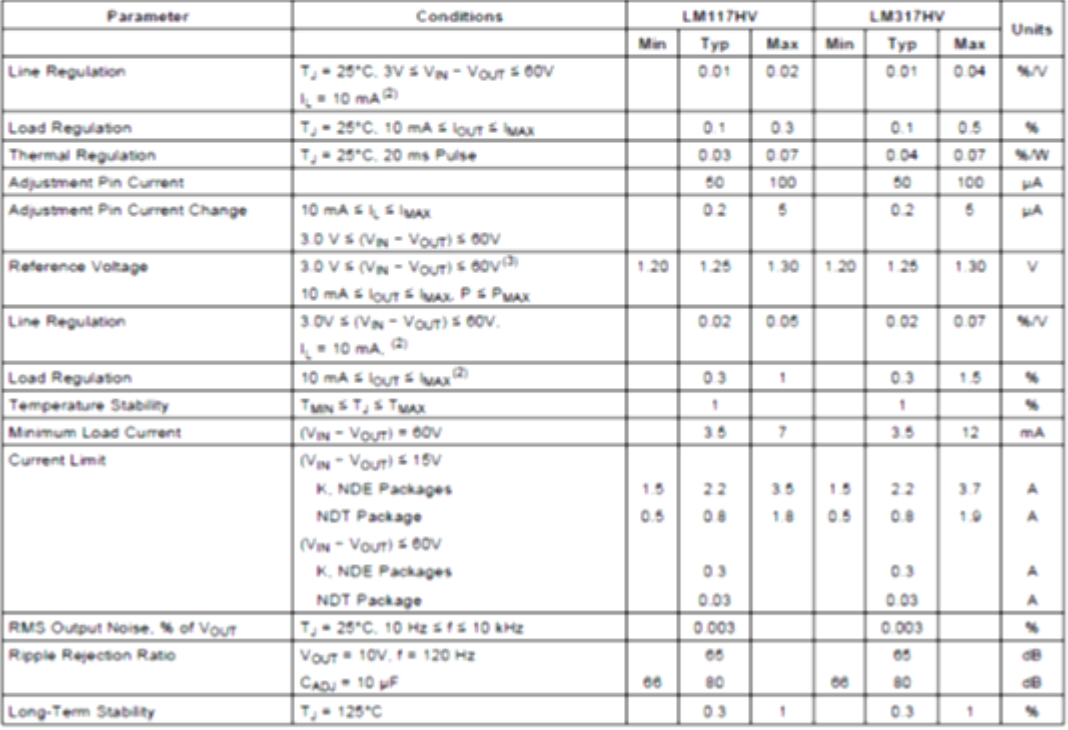

(1) Unless otherwise specified, these specifications apply: -55°C ≤ T<sub>J</sub> ≤ +150°C for the LM117HV, and 0°C ≤ T<sub>J</sub> ≤ +125°C for the LM317HV; V<sub>N</sub> = V<sub>OUT</sub> = 8V and l<sub>OUT</sub> = 8.1A for the TO package and l<sub>OUT</sub> = 8.5A for the

(2) Regulation is measured at constant junction temperature. Changes in output voltage due to heating effects must be taken into account separately. Pulse testing with low duty cycle is used.<br>separately. Pulse testing with

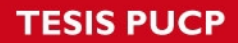

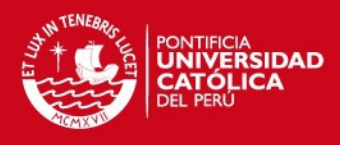

TEXAS INSTRUMENTS

www.ti.com

### LM117HV, LM317HV

SNVS773C - APRIL 2000 - REVISED APRIL 2013

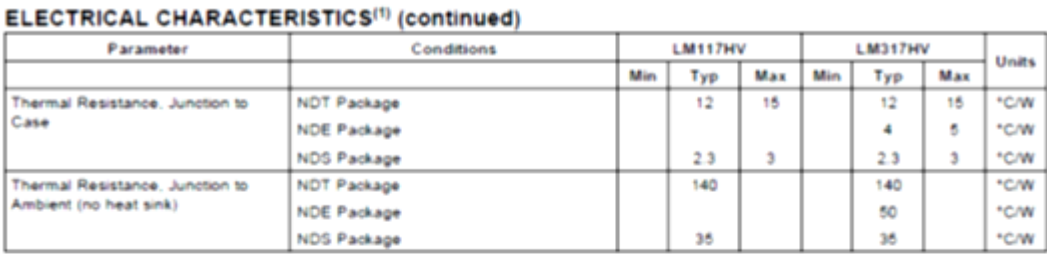

## **TESIS PUCP**

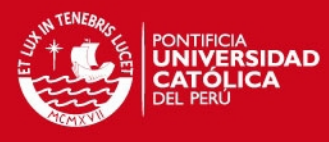

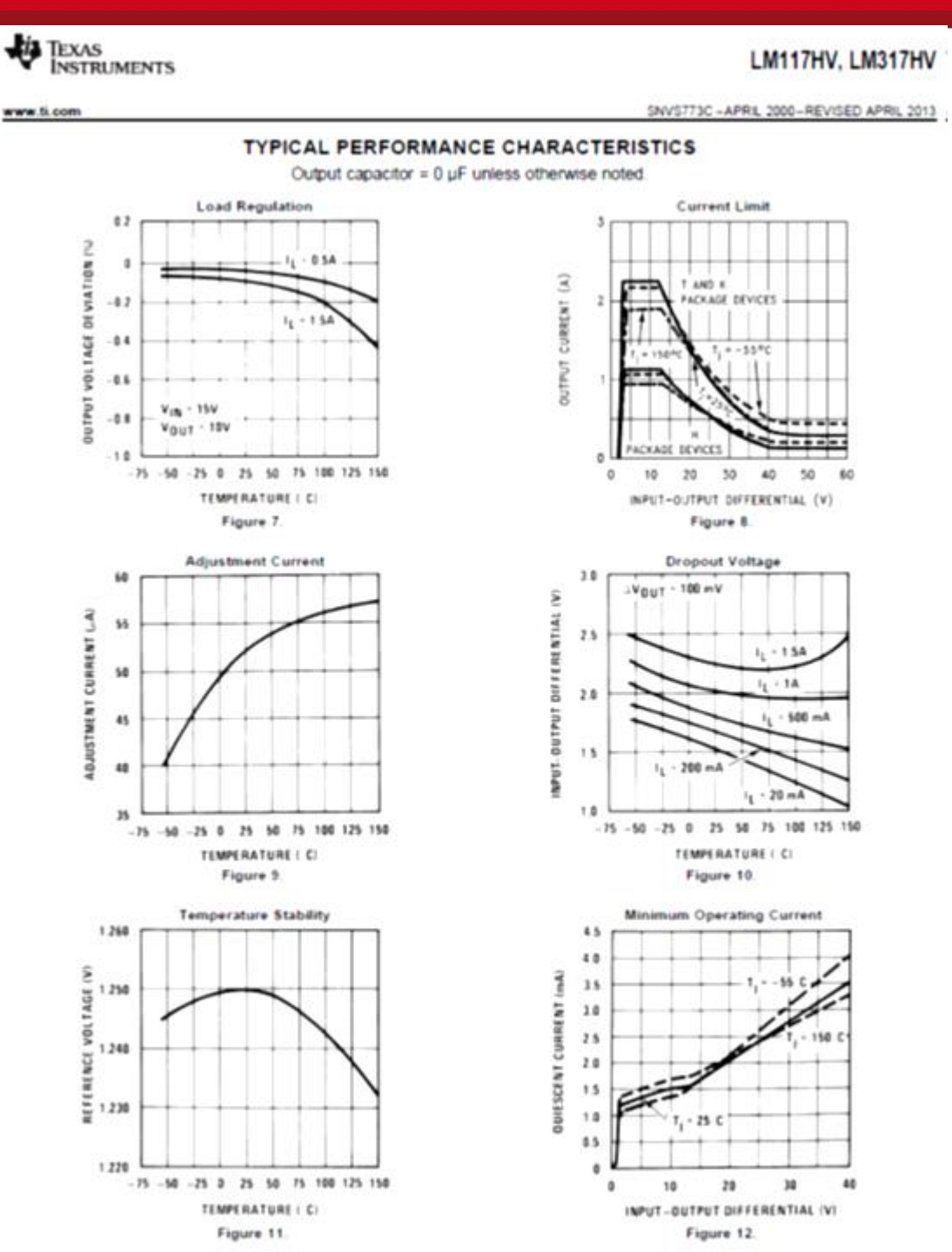

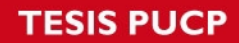

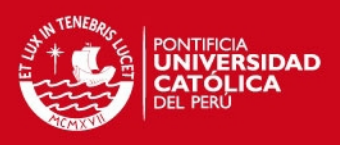

## *Anexo C: Programas*

**PROGRAMA 1:** (Funcionamiento normal del sistema)

```
int in_capacitor=A0; //carga de capacitor 
int in bate=A1; //carga de baterías
int out_mosfet_resis=4; //habilita disipación de energía en resistencia 
int out mosfet 317=5; //habilita flujo de energía en LM317hv
void setup() 
{ 
  // put your setup code here, to run once: 
  pinMode(in_capacitor, INPUT); 
  pinMode(in_bate, INPUT); 
  pinMode(out_mosfet_resis, OUTPUT); 
  pinMode(out_mosfet_317, OUTPUT); 
  digitalWrite(out_mosfet_resis,LOW); 
  digitalWrite(out_mosfet_317,LOW); 
} 
  void loop() 
{ 
  // put your main code here, to run repeatedly: 
  //inicializo mis salidas en cero = mosfets en corte
  // 778 indica la carga completa del condensador 
   while (analogRead(2)<=778) 
\{ // se mantiene en este loop hasta que se cargue el condensador en 
95%
       digitalWrite(5,LOW); 
      Serial.print("condensador cargando "); 
      Serial.print(in_bate/800); 
      //800 designa el 100% de la carga del condensador 
      Serial.print("%"); 
       } 
   Serial.print("condensador cargado "); 
   Serial.print("condensador cargado "); 
   Serial.print("condensador cargado "); 
      //990 indica la carga completa de las baterías 
   while (analogRead(3)<=990) 
       { 
      // se mantiene en este loop hasta que las baterías se llenen 
       digitalWrite(5,HIGH); 
      Serial.print("batería cargando"); 
      Serial.print(in_bate/990); 
      Serial.print("%"); 
 } 
  Serial.print("batería cargada");Serial.print("batería 
cargada");Serial.print("batería cargada");
```
## **ESIS PUCP**

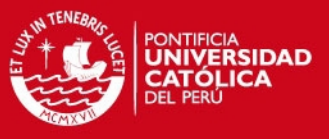

```
//si tanto baterías como condensadores se encuentran llenos entonces se 
//disipa la energía en forma de calor 
 digitalWrite(4,HIGH); 
 Serial.print("disipando energía"); 
 //se cierra el paso de energía a las baterías 
 digitalWrite(5,LOW); 
 Serial.print("no ingresa energía a baterías");
```

```
 delay(2);
```
}

**PROGRAMA 2:** (Generación de ondas cuadradas que simulan frenado de ascensor.)

```
int outPin = 10;
void setup() 
{ 
 pinMode(outPin, OUTPUT); // sets se habilita el pin 10 como salida
} 
void loop() 
{ 
  unsigned long s=0; 
  s=millis(); 
 while(millis()-s \leq 10000)
  {
  digitalWrite(outPin, HIGH); // pin 10 activado 
  delayMicroseconds(900); // pausa de 900 microsegundos 
  digitalWrite(outPin, LOW); // pin 10 desactivado 
  delayMicroseconds(100); 
  delay(9); // pausa de 9 milisegundos 
  } 
 // esta ráfaga de pulsos se generará durante 10 segundos cada minuto 
  s=millis();
 while(millis()-s \leq 50000)
  {
   digitalWrite(outPin, LOW); 
  } 
}
```
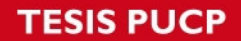

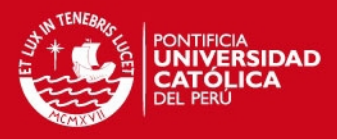

**PROGRAMA 3:** (programa empleado para probar carga directa de baterías mediante tarjeta diseñada, se habilita flujo de energía por LM317hv)

```
int out_mosfet_317=5; 
void setup() { 
  // put your setup code here, to run once: 
pinMode(out_mosfet_317,OUTPUT); 
digitalWrite(out_mosfet_317,HIGH);
}
```
void loop() {

}

// put your main code here, to run repeatedly:

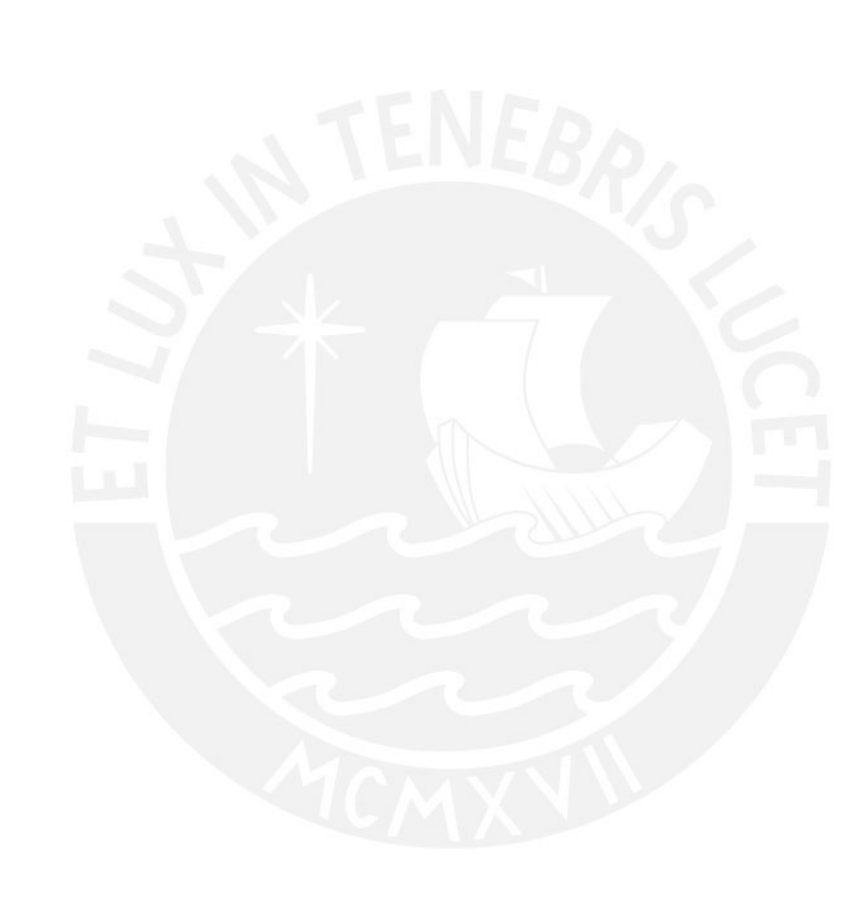

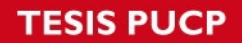

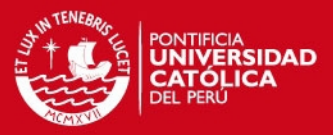

## **Anexo D: Proformas**

Componentes principales que se importarían para sistema real

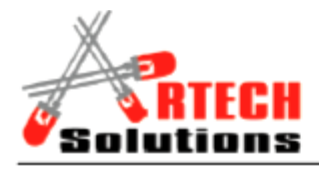

ARTECH SOLUTIONS SAC Calle Cavallini 150, San Borja. Lima - Perú. Telefonos: 365-0735 99781-0851 email: ventas@artech.com.pe www.artech.com.pe

Lima, 28 de Mayo de 2015

Atención: PONTIFICA UNIVERSIDAD CATOLICA DEL PERU

Referencia : Componentes Electrónicos

#### **COTIZACION 150529**

De acuerdo a su solicitud adjunto la cotización de los siguientes componentes electrónicos:

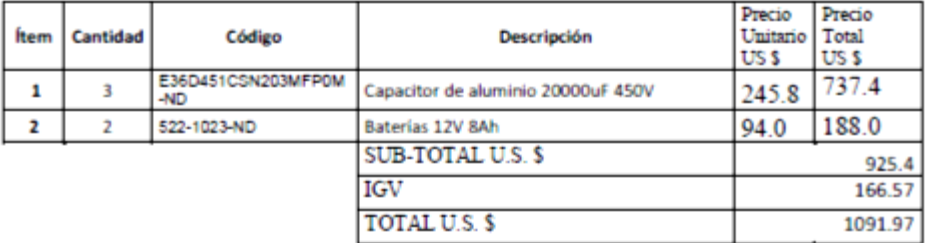

### **CONSIDERACIONES.**

- El plazo de entrega es de 21 días a partir de la orden de compra.  $\overline{a}$
- La presente cotización tiene validez de 30 días.
- Puede realizar el pago a través de transferencia a nuestra cuenta corriente dólares en el BCP: 193-1797084-1-72

Laureano Rodriguez Polo **Gerente General** ARTECH SOLUTIONS SAC

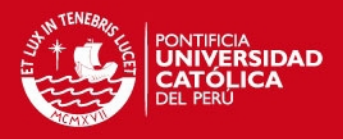

## **LISTADO DE PRECIOS DE DISPOSITIVOS EMPLEADOS EN EXPERIMENTACIÓN**

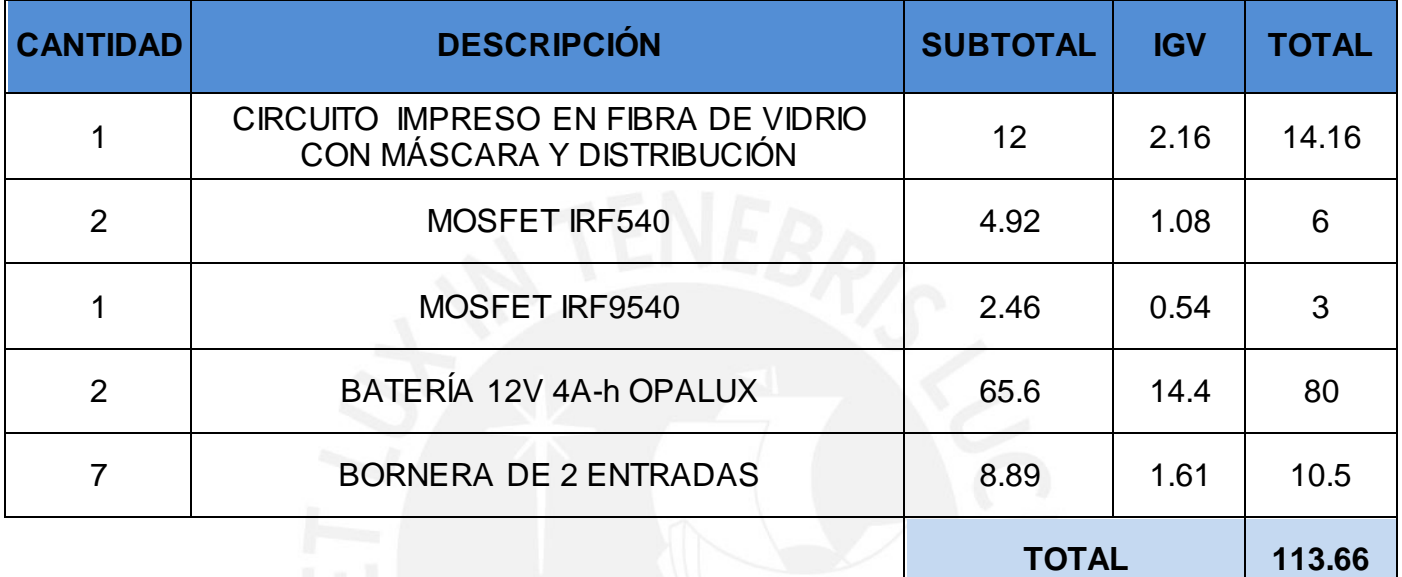